## **FP2500 T12**

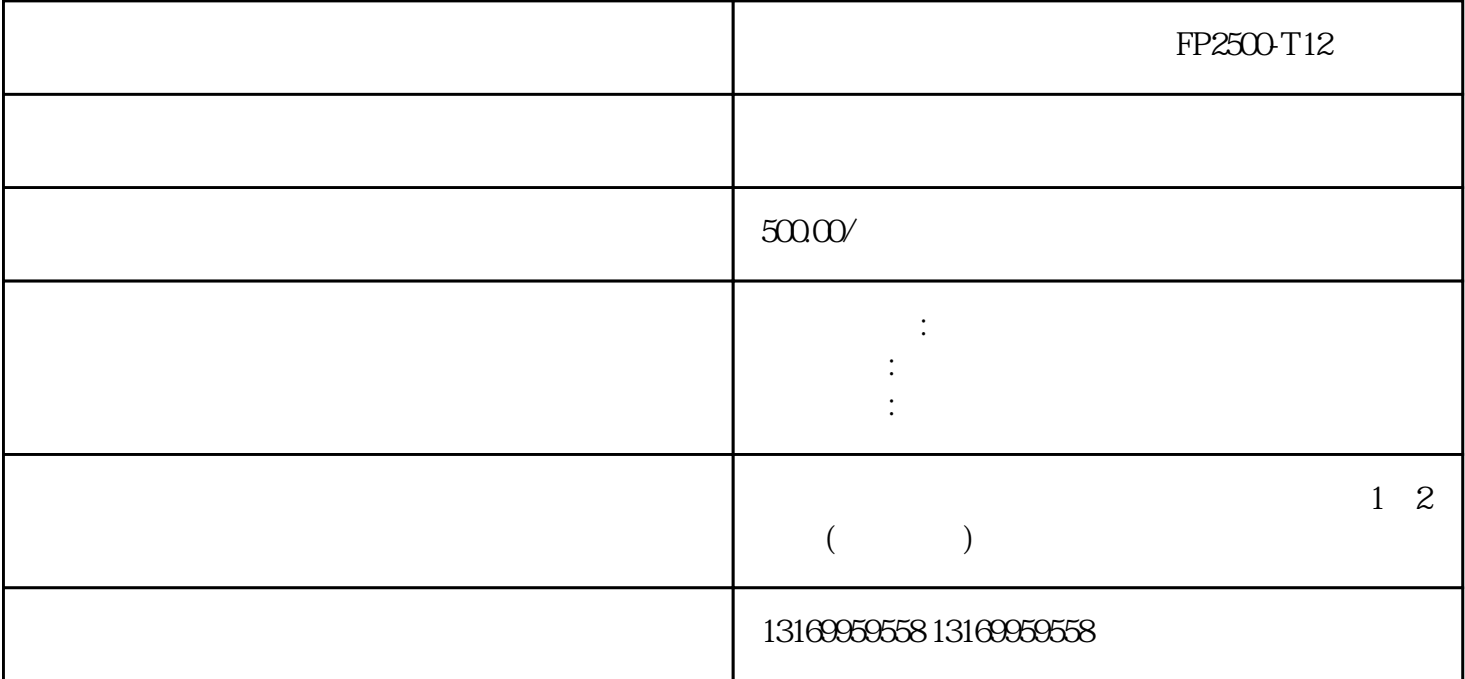

## FP2500-T12

## FP2500-T12

?????????GLC2300-LG41-24V?PFXGP4401WADW?PFXLM4301TADDC/PFXLM4301TADAC/PFXLM 4301TADDK?PFXSP5BSP5B10

PFXSP5600WAD?AGP3310-T1-D24?PFXGP3310TAD?AGP3300-T1-D24?AGP3300-S1-D24

PFXSP5700TPD

PFXSP5600TPD

PFXSP5B10

PFXSP5700WCD

PFXSP5500TPD

GP2301-TC41-24V

GP2300-TC41-24V

LT3301-L1-D24-K

GP2301-SC41-24V

PFXGM4301TAD(GP-4301TM)

FP3710-T42-U

SP-5700TP

AGP3600-T1-D24

AGP3600-T1-D24-FN/M

AGP3600-T1-AF

FP3600-T11

FP3600-T41-24V

AGP3650-T1-AF

AGP3400-T1-D24

AST3401-T1-D24

AGP3400-T1-D24-M

GLC150-BG41-XY32SK-24V

GP37W2-BG41-24V

GLC150-BG41-FLEX-24

GLC150-SC41-XY32SK-24V

AGP3301-L1-D24

AST3301W-B1-D24

AGP3300-L1-D24

GP270-LG11-24V

GP377-LG41-24V

GP370-LG11-24V

GLC100-SC41-24V

 $FP2500-T12$ 

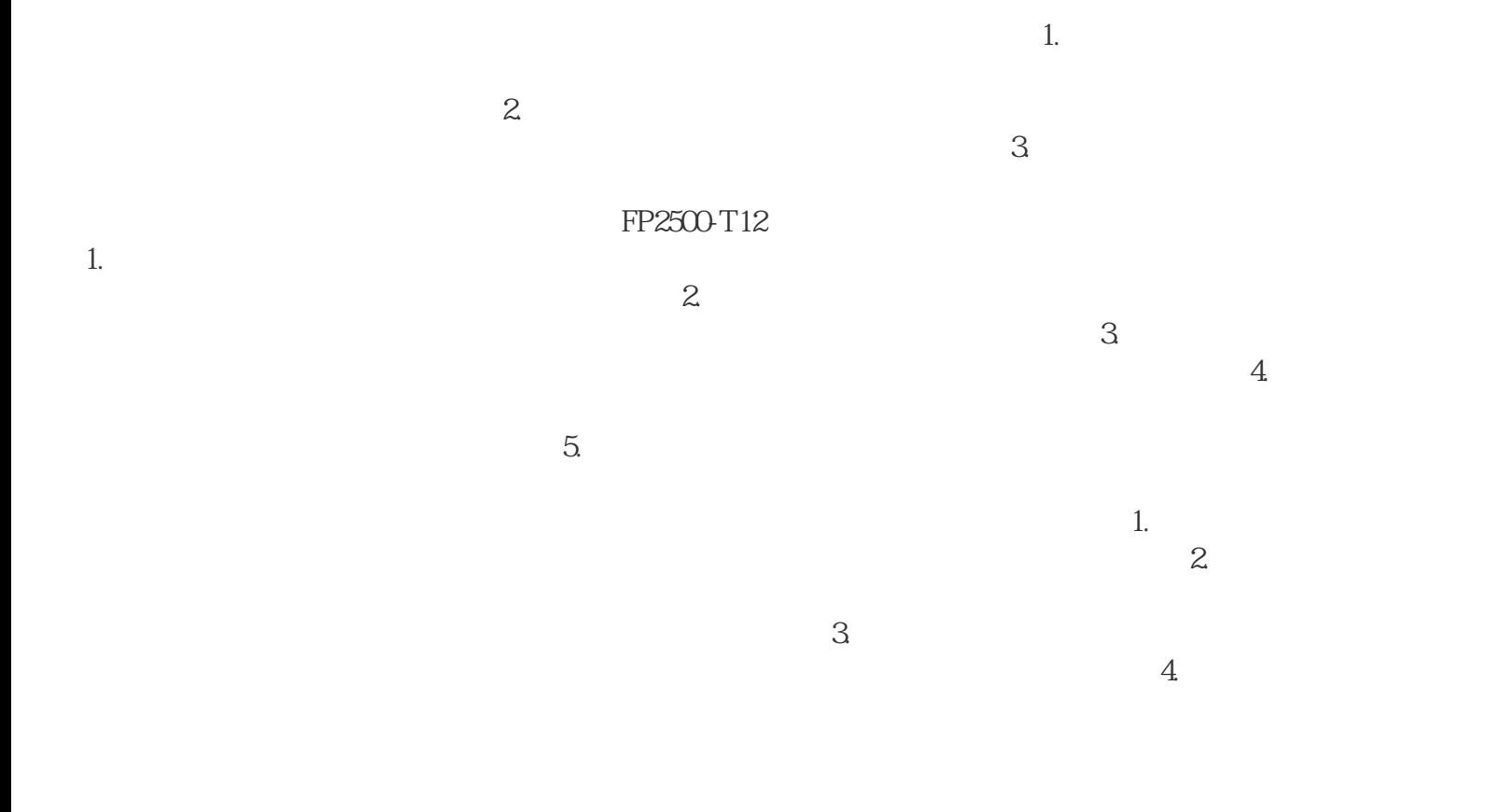

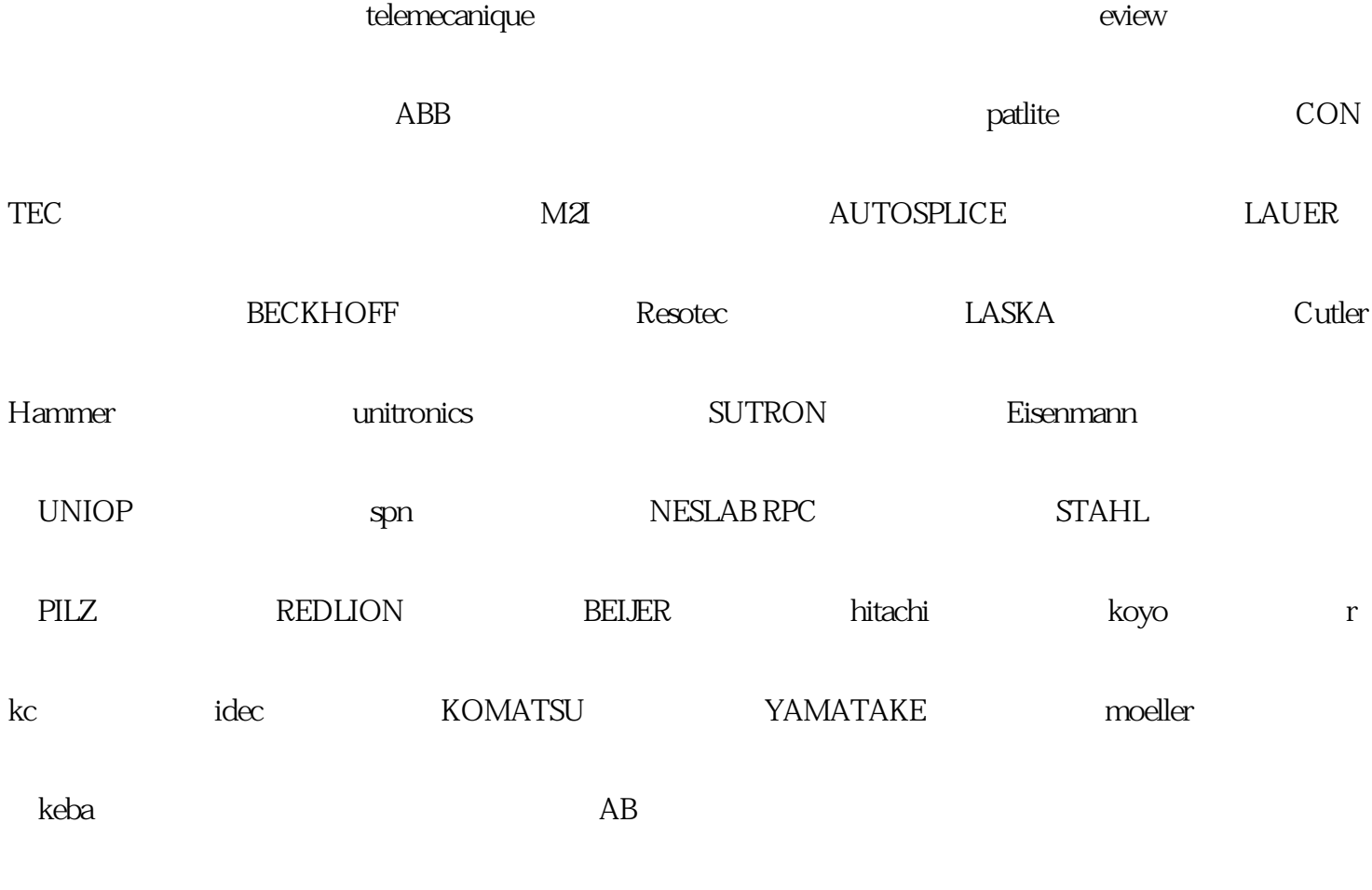

 $\mathrm{ESA}_{\mathrm{max}}$  and  $\mathrm{ESA}_{\mathrm{max}}$  profactions  $\mathrm{Pois}$ 

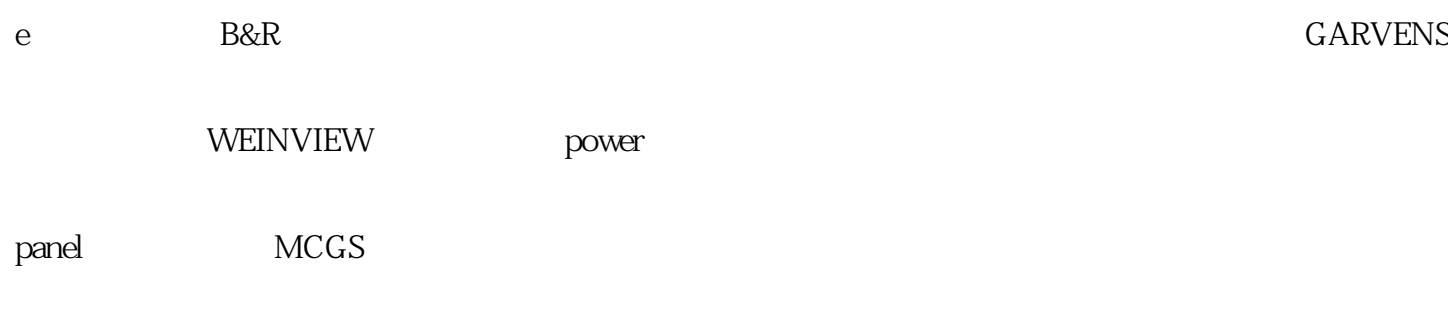

HAKKO白光触摸屏维修触摸屏维修常见故障:无法与电脑通讯,上电无显示,运行报警,触摸无反应,